# **Fernverkaufsregelungen (One-Stop-Shop Verfahren)**

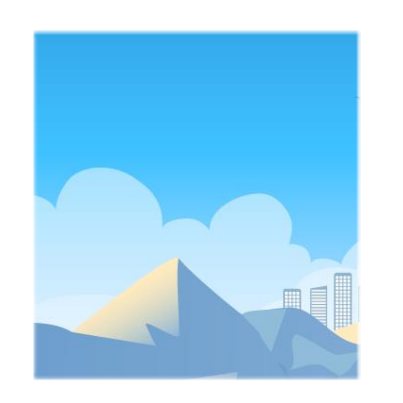

Stand 18.05.2021

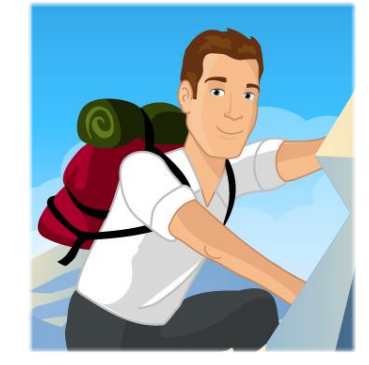

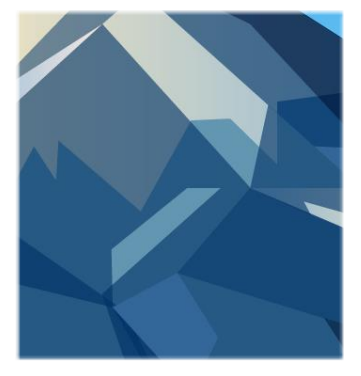

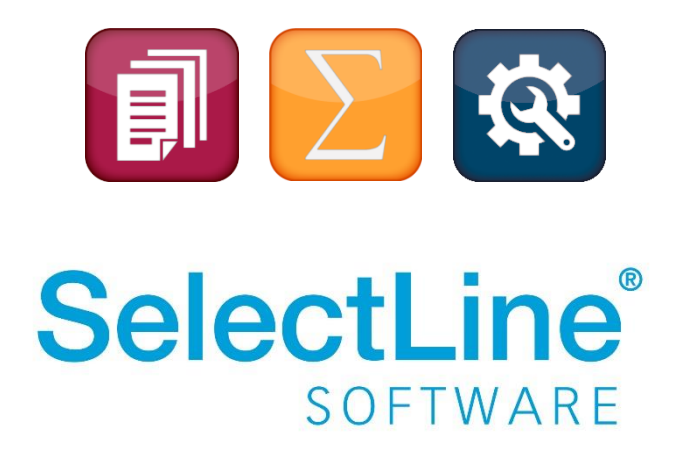

Copyright © 2021, SelectLine® Software GmbH

# **Inhaltsverzeichnis**

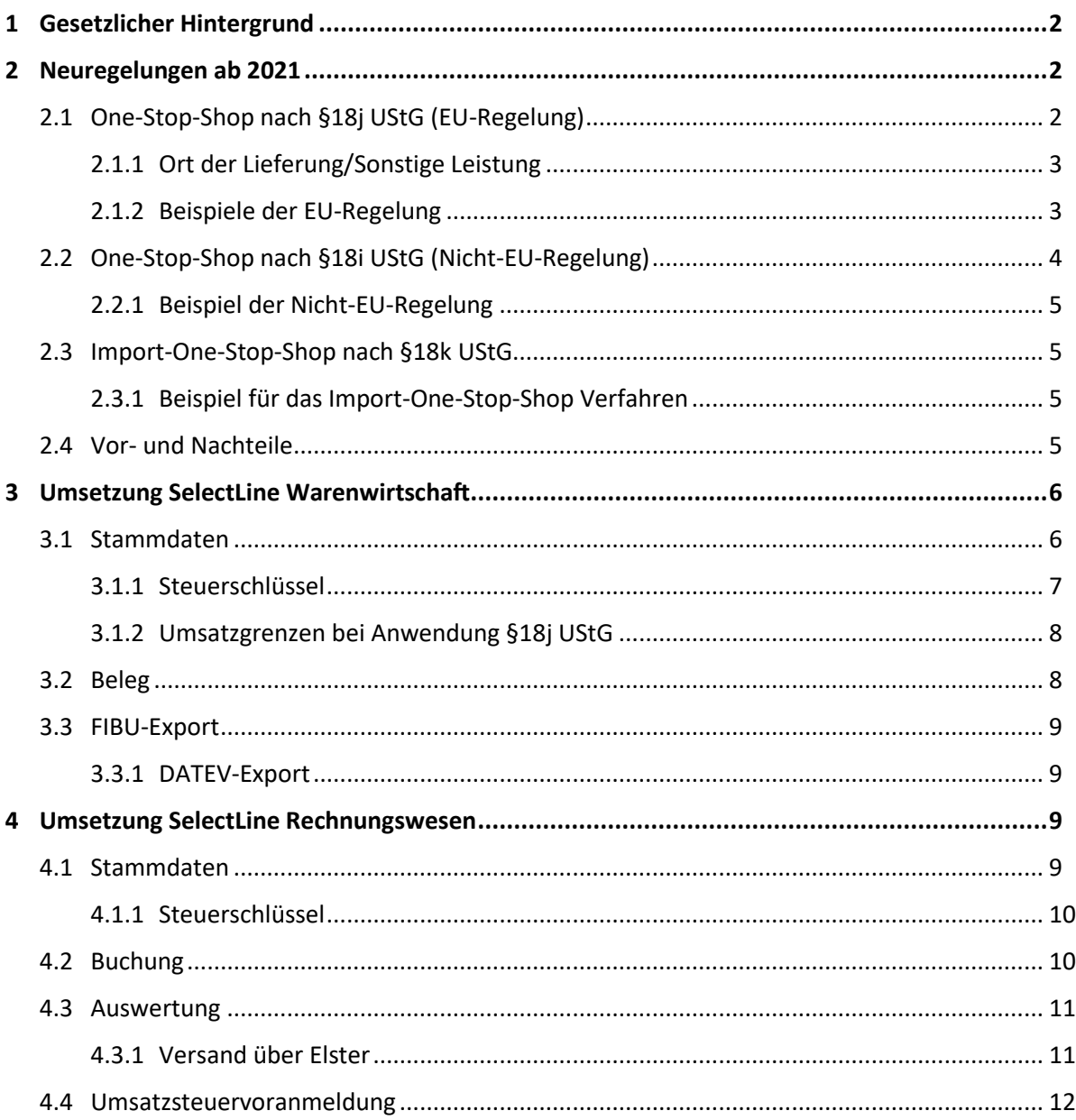

# **Vorwort**

Das Dokument enthält umfassende Informationen zu den ab dem 01.07.2021 geltenden Änderungen im USt-Gesetz. Es ersetzt nicht die individuelle steuerliche Beratung, welche die Besonderheiten des Einzelfalls berücksichtigt. Die zu beurteilenden Sachverhalte im Unternehmen können sehr unterschiedlich sein. Halten Sie bezüglich offener rechtlicher Fragen Rücksprache mit Ihrem Steuerberater.

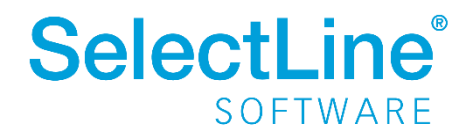

Für Aktualität, Vollständigkeit und Richtigkeit der Informationen übernehmen wir keine Gewähr. Dies gilt insbesondere bei Änderungen von Rechtsvorschriften.

# <span id="page-2-0"></span>**1 Gesetzlicher Hintergrund**

Im Dezember 2017 hat die EU-Kommission die Grundlagen geschaffen, die Besteuerung des grenzüberschreitenden Handels ab 2019 stufenweise zu reformieren. Aufgrund der Corona-Pandemie und deren Auswirkungen wurden die geplanten Änderungen auf die Einführung ab 01.07.2021 verschoben. Im Rahmen des Jahressteuergesetzes 2020 wurden die EU-Vorgaben durch die zweite Stufe des Mehrwertsteuer-Digitalpakets in deutsches Recht umgewandelt.

• [BMF-Schreiben vom 01.04.2021](https://www.bundesfinanzministerium.de/Content/DE/Downloads/BMF_Schreiben/Steuerarten/Umsatzsteuer/Umsatzsteuer-Anwendungserlass/2021-04-01-USt-Umsetzung-zweite-Stufe-MWSt-Digitalpaket.pdf?__blob=publicationFile&v=2) 

# <span id="page-2-1"></span>**2 Neuregelungen ab 2021**

Grundlage für die Neuregelung bilden §§ 18i, 18j und 18k UStG, die im Rahmen des besonderen Besteuerungsverfahrens ab dem 01.07.2021 beim Bundeszentralamt für Steuern (BZSt), in einem amtlich vorgeschriebenen Dateiformat, für alle Mitgliedsstaaten eingereicht werden können. Bei den Verfahren nach §18i UStG (Nicht-EU-Regelung), nach §18j UStG (EU-Regelung) und §18k UStG (Import-One-Stop-Shop) handelt es sich um **getrennte Sachverhalte,** die jeweils **eine eigene Registrierung** beim BZSt **erfordern**. Für jedes der Verfahren besteht grundsätzlich ein Wahlrecht, welches der Steuerpflichtige wahrnehmen kann. Entscheidet sich ein Unternehmen für die Teilnahme am jeweiligen Verfahren, **muss die Registrierung vor dem Besteuerungszeitraum erfolgen.**

- BZSt [One-Stop-Shop nach §18j UStG \(EU-Regelung\)](https://www.bzst.de/DE/Unternehmen/Umsatzsteuer/One-Stop-Shop_EU/one_stop_shop_eu_node.html)
- BZSt [One-Stop-Shop nach §18i UStG \(Nicht-EU-Regelung\)](https://www.bzst.de/DE/Unternehmen/Umsatzsteuer/One-Stop-Shop_NichtEU/one_stop_shop_nichteu_node.html)
- BZSt [Import-One-Stop-Shop](https://www.bzst.de/DE/Unternehmen/Umsatzsteuer/ImportOneStopShop/importonestopshop_node.html) nach §18k UStG

Das bisherige besondere Besteuerungsverfahren Mini-One-Stop-Shop (MOSS) für im Gemeinschaftsgebiet ansässige Unternehmen, die sonstige Leistungen an Nichtunternehmer nach §3a Abs. 5 UStG erbringen, findet nur noch vor dem 01.07.2021 Anwendung.

### <span id="page-2-2"></span>**2.1 One-Stop-Shop nach §18j UStG (EU-Regelung)**

Das besondere Besteuerungsverfahren für den innergemeinschaftlichen Fernverkehr gilt für Unternehmen, die in der EU ansässig sind und an Erwerber im i.S.d § 3c Abs.1 S.3 UstG (z.B. Privatpersonen) innerhalb der EU ab dem 1.7.2021 folgende Umsätze tätigen:

- Sonstige Leistungen (i.S.d. §3a UStG) durch Unternehmen an Erwerber (z.B. Privatpersonen) mit Leistungsort in der EU, wenn der Leistungsort nicht im Inland des leistenden Unternehmens liegt.
- Innergemeinschaftliche Fernverkäufe (§3c Abs.1 UStG) durch
	- o EU-Unternehmen

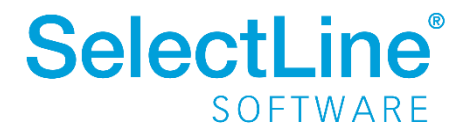

- o Drittlandsunternehmen
- o Betreiber eines elektronischen Marktplatzes bei fiktiven Lieferungen, wenn der Warentransport von einem Mitgliedsstaat in einen anderen erfolgt und der liefernde Versandhändler im Drittlandsgebiet ansässig ist.
- Lieferungen gem. §3 Abs. 3a S.1 UStG durch Unternehmen, die mittels elektronischer Schnittstelle, Lieferungen von Gegenständen an Endkunden von Unternehmern aus Drittländern unterstützen, wenn Beginn und Ende der Lieferung im Gemeinschaftsgebiet liegen.

**Hinweis**: Die Kunden des Unternehmens dürfen in den o.g. Fällen nur Nichtunternehmer (B2C) sein oder Kleinunternehmen bzw. Unternehmen ohne Vorsteuerabzugsrecht.

Die Abgabe der Steuererklärung beim BZST erfolgt quartalsweise und muss nach § 16 Abs. 1c, 1d, 1e UstG innerhalb eines Monats nach Ablauf des Besteuerungszeitraumes erfolgen.

### <span id="page-3-0"></span>**2.1.1 Ort der Lieferung/Sonstige Leistung**

Als Ort der Lieferung bzw. der sonstigen Leistung gilt der Ort, an dem die Beförderung/Versendung endet bzw. die Leistung als ausgeführt gilt. Das sogenannte Bestimmungslandprinzip ist gegeben, wenn folgende Umsätze 10.000 EUR netto im Jahr übersteigen.

- Bisherige MOSS-Umsätze wie elektronische Dienstleistungen
- Innergemeinschaftliche Fernverkäufe i.S.d. §3c UStG im Gemeinschaftsgebiet
- Lieferungen gem. §3 Abs. 3a S.1 UStG

Um den Leistungsort und damit die auszuweisende Umsatzsteuer beurteilen zu können, müssen die Umsätze des Kalenderjahres 2020 und die Umsätze des ersten Halbjahres 2021 berücksichtigt werden. Wenn die Umsatzschwelle bereits in diesen Zeiträumen überschritten wurde, kommt es ab dem 01.07.2021 bei dem ersten Umsatz zur Ortsverlagerung. Weitere sonstige Leistungen i.S.d. §§ 3a Abs. 3, 5, 6 bzw. 3b, e UStG sind bereits ab dem ersten Umsatz nach dem Bestimmungslandprinzip zu versteuern, da es in diesen Fällen keine Umsatzschwelle gibt. Die bisher geltenden länderbezogenen Lieferschwellen gemäß §3c UStG (vor dem Jahressteuergesetz 2020) entfallen gänzlich.

Überschreitet das steuerpflichtige Unternehmen die Umsatzgrenze von 10.000 EUR nicht, bleibt es bei der umsatzsteuerlichen Erfassung im Mitgliedsstaat, in dem das Unternehmen seinen Sitz hat (bspw. Deutschland). Wird jedoch die Umsatzgrenze überschritten, besteht grundsätzliche eine Registrierungspflicht im EU-Ausland, wenn nicht vom Wahlrecht des besonderen Besteuerungsverfahrens/der Meldung über das One-Stop-Shop Verfahren Gebrauch gemacht wird.

### <span id="page-3-1"></span>**2.1.2 Beispiele der EU-Regelung**

**Bei den folgenden Beispielen handelt es sich um freie Szenarien, die keinesfalls rechtsgültig sind. Bei Unklarheiten der einzelnen Geschäftsvorfälle sollten Sie zwingend Rücksprache mit Ihrem Steuerberater halten**. Diverse Anwendungsbeispiele finden Sie zudem im Anwendungserlass des BMF.

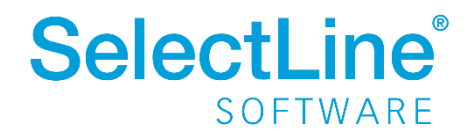

#### **Dienstleistungen**

Ein deutsches Unternehmen erbringt Reparaturleistungen für eine Privatperson in Frankreich. Die Dienstleistung ist in Frankreich steuerpflichtig und kann somit mit dem One-Stop-Shop Verfahren nach §18j UStG gemeldet werden. Die anfallende Umsatzsteuer wird durch das BZSt an den Mitgliedsstaat des Verbrauchs weitergeleitet.

#### **Innergemeinschaftliche Fernverkäufe**

### • **Direkt**

Ein deutscher Händler verkauft seine Waren direkt an einen Endkunden nach Polen. In diesem Fall erbringt das Unternehmen einen innergemeinschaftlichen Fernverkauf nach §3c Abs.1 UStG, womit der Leistungsort der Ort ist, an dem sich die Ware nach Beendigung der Beförderung befindet. Das deutsche Unternehmen erfüllt seine umsatzsteuerlichen Verpflichtungen über das deutsche BZSt für Polen.

• **Direkt**

Ein in der Schweiz ansässiges Unternehmen verkauft Waren direkt an Privatkunden in Österreich. Die Ware befindet sich zu Beginn des Transports in einem zentralen Lager in Deutschland.

In diesem Fall erbringt das Unternehmen einen innergemeinschaftlichen Fernverkauf nach §3c Abs.1 UStG. Als Ort der Lieferung gilt danach der Ort, an dem sich die Ware bei Beendigung der Beförderung oder Versendung befindet. Das Unternehmen kann die Umsätze über das One-Stop-Shop Verfahren nach §18 UStG erklären und die Steuer entrichten. Der Schweizer Unternehmer kann zudem das EU-Land zur Identifizierung frei wählen.

• **Indirekt**

Ein deutsches Unternehmen verkauft seine Waren über eine in Deutschland angesiedelte Plattform an einen Endkunden nach Dänemark. Auch in diesem Fall ist nach dem Bestimmungslandprinzip der Ort der Leistung jener Ort, an welchem sich die Ware nach Beendigung des Transports befindet. Das deutsche Unternehmen erfüllt seine umsatzsteuerlichen Pflichten über das deutsche BZSt für Dänemark.

#### **Lieferung gemäß §3 Abs. 3a S.1 UStG**

Ein in der Schweiz ansässiges Unternehmen verkauft seine Ware über eine in Deutschland angesiedelte Plattform an einen Endkunden nach Polen. Die Umsatzsteuer wird in diesem Fall dem deutschen Plattformbetreiber zugeschrieben. Ort der Lieferung ist auch in dem Beispiel der Ort, an dem sich die Ware nach Beendigung der Beförderung befindet. Der deutsche Plattformbetreiber kann seine umsatzsteuerlichen Verpflichtungen über das deutsche BZSt für Polen erfüllen.

### <span id="page-4-0"></span>**2.2 One-Stop-Shop nach §18i UStG (Nicht-EU-Regelung)**

Über das besondere Besteuerungsverfahren laut §18i UStG sind ausschließlich Umsätze zu melden, bei denen sonstige Leistungen durch Drittlandsunternehmen mit Leistungsort innerhalb der EU ausgeführt werden. Die Teilnahme am Verfahren ist nur einheitlich und für alle sonstigen Leistungen im B2C-Bereich möglich. Dem Unternehmen steht dabei frei, in welchem EU-Mitgliedsstaat die

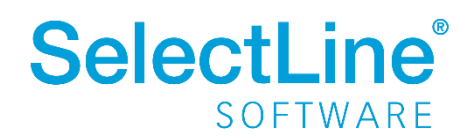

Registrierung und die Erklärung über das One-Stop-Shop Verfahren stattfindet. Würde sich das Unternehmen in Deutschland registrieren wollen, wäre die Anlaufstelle das BZSt.

Die Abgabe der Steuererklärung beim BZSt erfolgt quartalsweise und muss innerhalb eines Monats nach Ablauf des Besteuerungszeitraumes erfolgen.

### <span id="page-5-0"></span>**2.2.1 Beispiel der Nicht-EU-Regelung**

Ein Schweizer Unternehmen erbringt Reparaturleistungen für Privatkunden in Deutschland. Zur Registrierung und zur Teilnahme am One-Stop-Shop Verfahren registriert sich das Unternehmen beim deutschen BZSt. Die Dienstleistung ist in Deutschland steuerpflichtig und muss durch das One-Stop-Shop Verfahren über das deutsche BZSt deklariert werden.

### <span id="page-5-1"></span>**2.3 Import-One-Stop-Shop nach §18k UStG**

Der Anwendungsbereich des Import-One-Stop-Shop Verfahrens (IOSS) ist auf Fernverkäufe von aus Drittländern oder Drittgebieten eingeführten Gegenständen mit einem Sachwert von höchstens 150 EUR beschränkt, die aus einem Drittland oder einem Drittgebiet direkt an einen privaten Erwerber in der EU versandt werden. Oberhalb dieser Wertgrenze ist eine vollständige Zollanmeldung notwendig.

Im Zusammenhang mit dem Import-One-Stop-Shop-Verfahren wird die EUSt-Befreiung für Einführen von Kleinsendungen bis 22 EUR abgeschafft.

Im Gegensatz zu den §§ 18i und 18j UStG erfolgt die Steuererklärung monatlich.

### <span id="page-5-2"></span>**2.3.1 Beispiel für das Import-One-Stop-Shop Verfahren**

Ein Schweizer Unternehmen verkauft Warensendungen im Sachwert bis 150EUR an deutsche Privatkunden. Das Unternehmen hat sich mithilfe seiner speziellen MWSt-Identifikationsnummer vor dem Besteuerungszeitraum für das Import-One-Stop-Shop Verfahren angemeldet.

Die Lieferung ist nach §3c Abs.3 UStG in Deutschland steuerbar. Daher hat das Unternehmen die Steuererklärung monatlich über das Import-One-Stop-Shop Verfahren beim BZSt abzugeben und die Steuer in Deutschland zu entrichten.

### <span id="page-5-3"></span>**2.4 Vor- und Nachteile**

Mit der Teilnahme am besonderen Besteuerungsverfahren ist es nicht mehr notwendig, sich im EU-Mitgliedsstaat zu registrieren. Damit entfallen unter anderem Kosten für die Fiskalvertretung pro Staat. Zudem sind länderspezifische Besonderheiten bei der Anmeldung der Steuern nicht mehr zwingend zu beachten, da das One-Stop-Shop Verfahren nach einem vordefinierten Format, nach den je Verfahren einheitlichen Besteuerungszeiträumen, erfolgt. Im Fall der Quartalsmeldung der §§ 18i, j UStG haben die betroffenen Unternehmen im Gegensatz zur monatlichen Meldung einen Cashflow-Vorteil.

Die Einführung des One-Stop-Shop Verfahrens bringt für die betroffenen Unternehmen allerdings auch Nachteile. Die Erstellung der Rechnungen erfordert den Ausweis der korrekten Steuer des EU-Auslands. Zudem muss man sich im Einzelfall mit der Gesetzgebung hinsichtlich des anzuwenden Steuersatzes beschäftigten, die je Land spezifischer ausfallen können als es in der deutschen Gesetzgebung der Fall ist. Trotz Teilnahme am One-Stop-Shop Verfahren kann eine

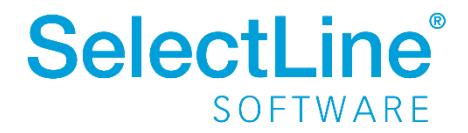

umsatzsteuerliche Registrierung im Bestimmungsland erforderlich sein (bspw. Fullfillment-Strukturen).

## <span id="page-6-0"></span>**3 Umsetzung SelectLine Warenwirtschaft**

Die Warenwirtschaft wird um Einstellungen erweitert, die die Vorerfassung der Belege erleichtert und die Möglichkeit schafft, etwaige Umsätze für die Berücksichtigung am One-Stop-Shop Verfahren zu kennzeichnen. Über den FIBU-Export werden diese Informationen an das SelectLine Rechnungswesen oder an die DATEV-Programme übergeben.

### <span id="page-6-1"></span>**3.1 Stammdaten**

Mit der Version 21.2.0 wird in der Erlöskontengruppe, unter *Stammdaten/Gruppen/Kontengruppen,* eine Einstellung geschaffen mit deren Hilfe die Vorbelegung der Teilnahme am One-Stop-Shop Verfahren pro Belegposition definiert werden kann. Es besteht die Wahlmöglichkeit zwischen den drei neuen Verfahren.

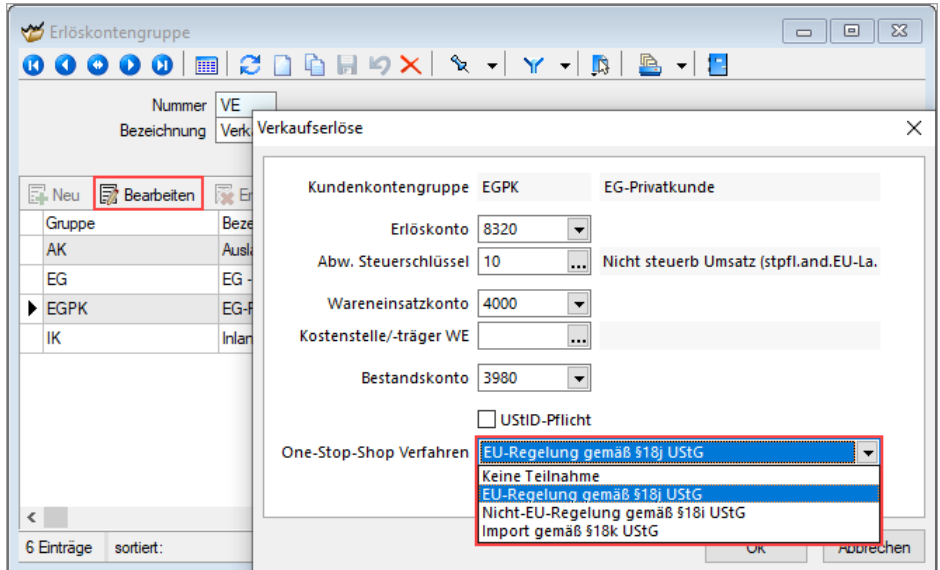

Insofern die Kontengruppen bereits genutzt werden, ist eine Anpassung der Artikelstammdaten nicht notwendig, wenn die Erlöskontengruppe bereits im Artikel hinterlegt ist.

Für eine optimale Differenzierung der Geschäftsvorfälle empfehlen wir die Einrichtung einer zusätzlichen Kundenkontengruppe für EU-Privatkunden. Nach der Neuanlage der Kontengruppe sind diese in den Kunden zu übernehmen.

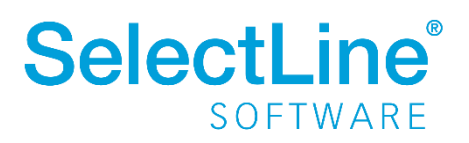

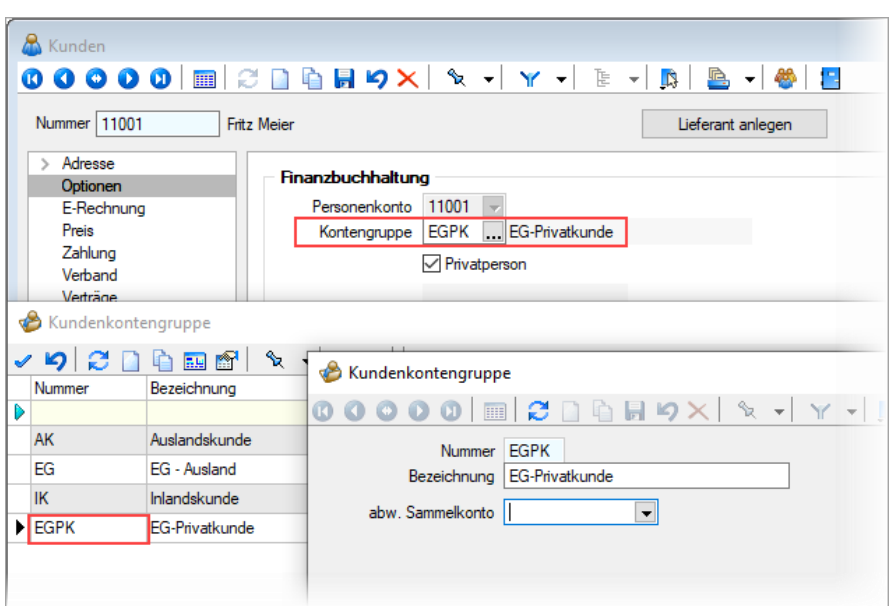

Bei den im Bildschirmabzug dargestellten Konten handelt es sich um Beispiele. Für die verschiedenen Geschäftsvorfällte **sollte zwingend Rücksprache mit dem Steuerberater gehalten** werden.

### <span id="page-7-0"></span>**3.1.1 Steuerschlüssel**

Im Bereich der Erlöskontengruppen empfehlen wir die Verwendung eines abweichenden Steuerschlüssels. Zum einen besteht die Möglichkeit den Steuerschlüssel 10 für nicht im Inland (aber im EU-Ausland) steuerbare Umsätze zu nutzen. Mit Hinterlegung und Übernahme in die Belegposition, sind die Steuerprozente bei Beleganlage manuell zu pflegen.

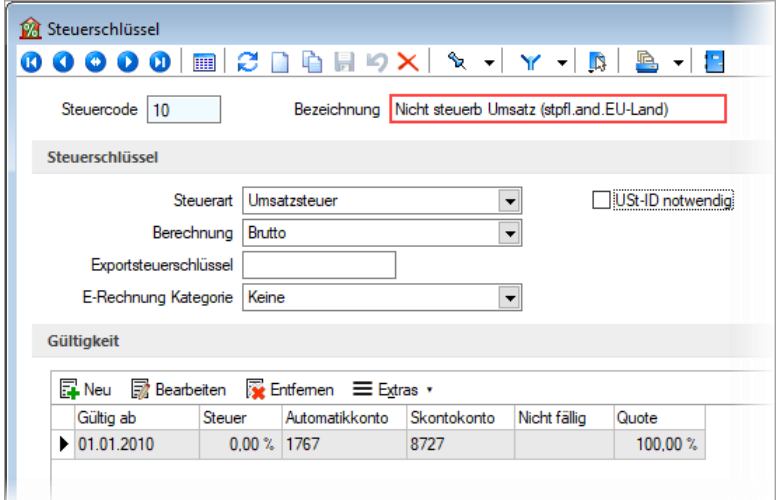

Andererseits können pro Land oder pro unterschiedlichem Steuerprozentsatz eigene Steuerschlüssel angelegt werden. Aufgrund der Fülle an verschiedenen EU-Mitgliedsstaaten und zu differenzierenden Geschäftsvorfällen, gibt es **für die Standardkontenrahmen SKR03 und SKR04 bisher keine vorgefertigten Steuerschlüssel.**

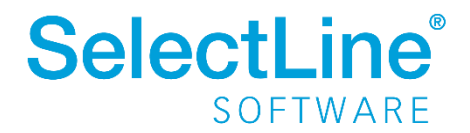

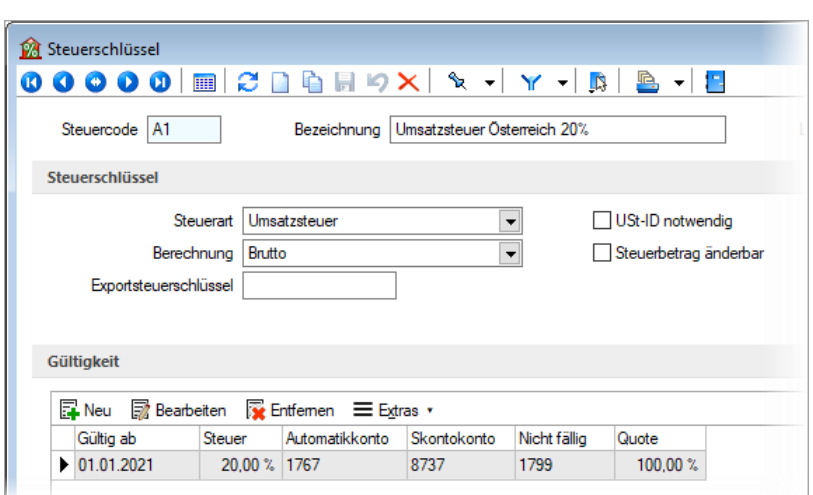

**Welche Konten Sie zur Differenzierung der Steuerbuchungen wählen, sollte in Rücksprache mit dem Steuerberater abgeklärt werden.**

### <span id="page-8-0"></span>**3.1.2 Umsatzgrenzen bei Anwendung §18j UStG**

Falls das Unternehmen die Umsatzgrenzen im ersten Halbjahr 2021 oder im Vorjahr 2020 nicht überschritten hat, muss bei der Belegerstellung ab dem 01.07. auf den anzuwendenden Steuersatz geachtet werden. Sollte das Unternehmen die Grenzen auf etwaige Umsätze erst zu einem späteren Zeitpunkt überschreiten, können die Belege bis dato gemäß deutscher Umsatzsteuersätze erstellt werden. Dazu wird der abweichende Steuerschlüssel innerhalb der Erlöskontengruppe ab jenem Zeitpunkt geändert, ab dem die relevanten Umsätze die Grenze von 10.000 EUR (netto) überschreiten.

### <span id="page-8-1"></span>**3.2 Beleg**

Unter Berücksichtigung der Kontenmatrix werden die Einstellung zur Teilnahme am One-Stop-Shop Verfahren, sowie das Erlöskonto und der abweichende Steuerschlüssel in die Belegposition übernommen.

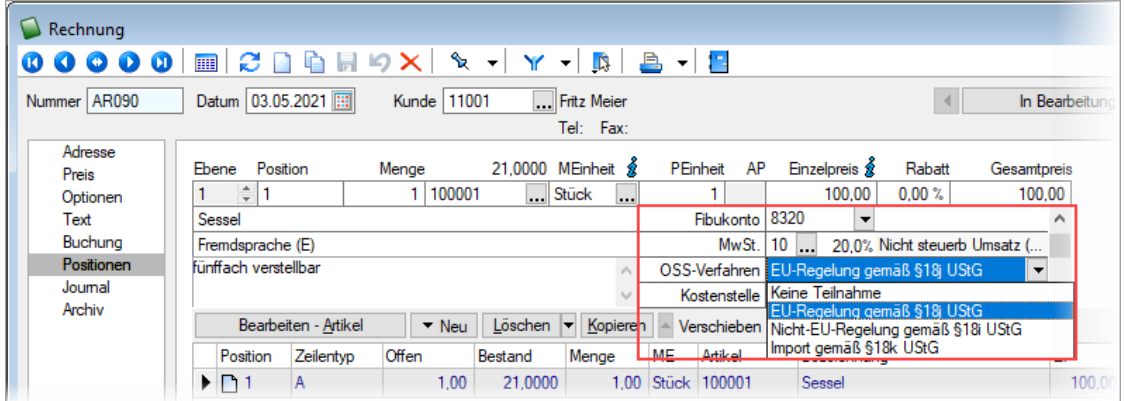

Sollten Sie die Kundenkontengruppe innerhalb des Beleges anpassen, so besteht die Möglichkeit die Einstellung gemäß One-Stop-Shop Verfahren aus der gewählten Kundenkontengruppe zu übernehmen. Nutzen Sie dazu die Option "FIBU-Konto".

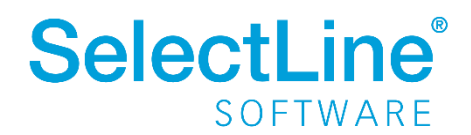

### <span id="page-9-0"></span>**3.3 FIBU-Export**

Die internen FIBU-Exporte "Direkt-, Stapel- und COM-Export" werden um die Einstellung zur Teilnahme am One-Stop-Shop Verfahren erweitert. Sobald das verwendete Erlöskonto zur Teilnahme am One-Stop-Shop Verfahren voreingestellt ist, werden die Informationen aus der Belegposition übernommen. Unterscheidet sich aus buchhalterischer Sicht in mehreren Belegpositionen ausschließlich das One-Stop-Shop Verfahren, wird bei der Übergabe an das SelectLine Rechnungswesen ein Sammelbeleg erstellt.

Bei der Übergabe wird der länderspezifische Code anhand der Lieferadresse ermittelt und an die Buchung übergeben.

### <span id="page-9-1"></span>**3.3.1 DATEV-Export**

Zum jetzigen Zeitpunkt gibt es noch keine Information zur Anpassung an den Schnittstellen zu DATEV-Programmen. Sobald ein Entwicklungsleitfaden vorliegt, werden die etwaigen Änderungen im Programm vorgenommen und in einer zukünftigen Version bereitgestellt. Die Vorerfassung der Daten kann unabhängig davon bereits erfolgen.

### <span id="page-9-2"></span>**4 Umsetzung SelectLine Rechnungswesen**

Im SelectLine Rechnungswesen werden Buchungssätze speziell gekennzeichnet, um diese in der Auswertung zum One-Stop-Shop Verfahren zu berücksichtigen. Neben der Auswahl des Verfahrens sind Angaben zum Land des Verbrauchs zu tätigen/vorzunehmen.

### <span id="page-9-3"></span>**4.1 Stammdaten**

Unter *Stammdaten/Konten/Einstellungen/Umsatzsteuer* findet sich der neue Bereich "One-Stop-Shop Verfahren". Über diese Option wird das Konto für das One-Stop-Shop Verfahren gekennzeichnet und bei Verwendung innerhalb der Buchung eine Abfrage zur Berücksichtigung aufgerufen.

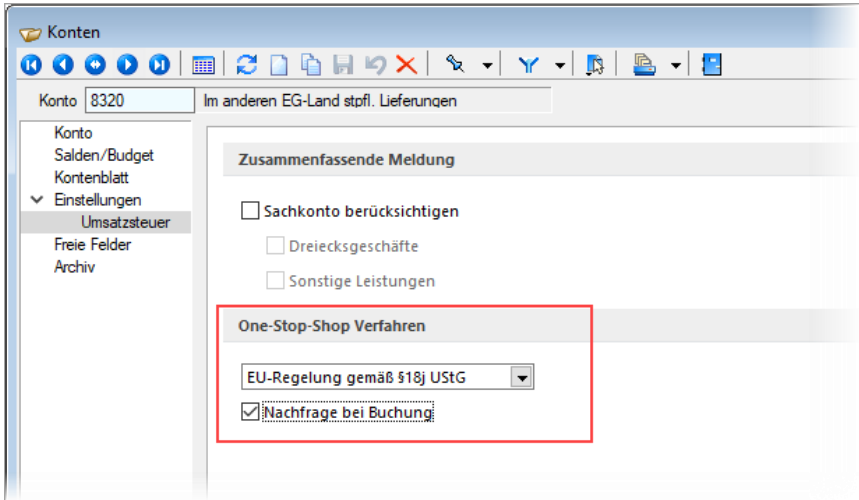

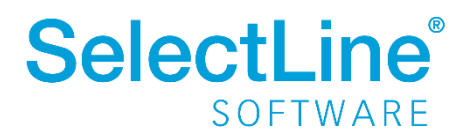

### <span id="page-10-0"></span>**4.1.1 Steuerschlüssel**

Zur Buchung der verschiedenen Steuersätze kann entweder ein bestehender Steuerschlüssel verwendet werden, oder pro EU-Land und Steuersatz individuelle Steuerschlüssel angelegt werden.

Bei der Verwendung eines bestehenden Steuerschlüssels muss zur Erfassung mehrerer Steuerprozentsätze die Option "Steuerbetrag änderbar" aktiviert werden. Dadurch ist das Feld "Steuer" in der Buchungserfassung editierbar und die Eingabe verschiedener Steuersätze wird ermöglicht.

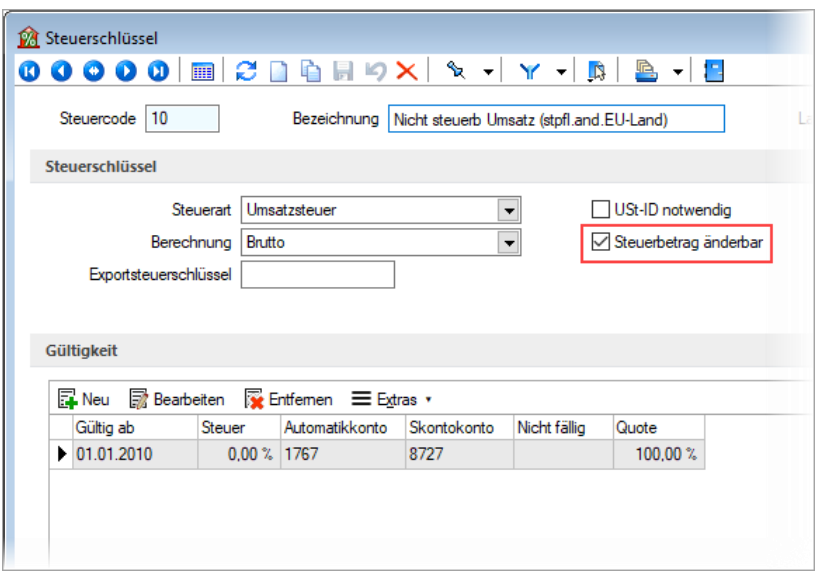

### <span id="page-10-1"></span>**4.2 Buchung**

Sind die Einstellungen zur Berücksichtigung für das One-Stop-Shop Verfahren im Konto aktiviert, so erscheint bei der Buchungseingabe ein Abfragedialog zur Erfassung aller notwendigen Angaben der Auswertung. Neben der Voreinstellung zum Verfahren aus dem Konto, die wahlweise änderbar ist, wird zudem das Länderkürzel aus dem Debitor vorgeschlagen. Besteht keine Möglichkeit der Ermittlung des Länderkürzels, so ist dieses manuell anzugeben.

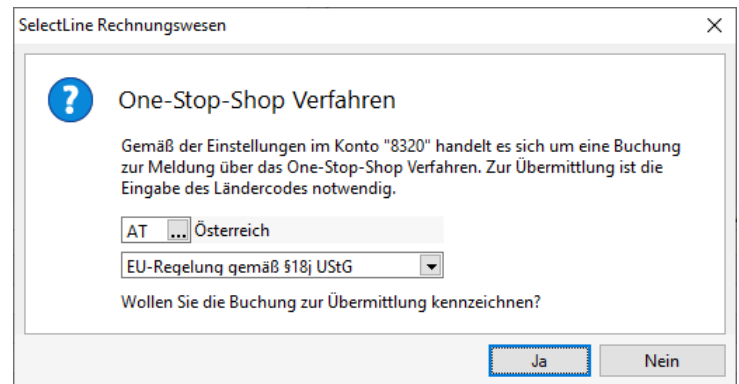

Mit Bestätigung der Abfrage wird die Buchung für das One-Stop-Shop Verfahren berücksichtigt. Soll ein spezieller Geschäftsvorfall nicht für das One-Stop-Shop Verfahren berücksichtigt werden, wird bei Verneinung die Buchung ohne Hinterlegung der Daten übernommen.

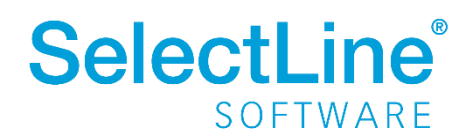

Wurde im Konto die Option "Nachfrage bei Buchung" deaktiviert, so wird die Buchung ohne Abfrage für das One-Stop-Shop Verfahren markiert, insofern alle notwendigen Daten ermittelt werden konnten. Fehlt im Debitorenstamm beispielsweise das Länderkürzel, erhalten Sie trotz der Deaktivierung im Konto die Abfrage zur Eingabe aller notwendigen Daten.

Bei den im Bildschirmabzug dargestellten Konten handelt sich um Beispiele. Für die verschiedenen Geschäftsvorfällte sollte zwingend Rücksprache mit dem Steuerberater gehalten werden.

### <span id="page-11-0"></span>**4.3 Auswertung**

Im Bereich *Auswertungen/Umsatzsteuer/One-Stop-Shop Verfahren* wird je gewähltem Verfahren eine separate Auswertung erstellt. Dabei werden pro EU-Land und Steuerprozentsatz die Bemessungsgrundlage und der Steuerbetrag aller Buchungen je Zeitraum summiert und ausgegeben.

Über den Wechsel der Druckvorlage kann zu dem eine Auswertung generiert werden, die alle Buchungen detailliert aufschlüsselt. Analog dem Listendruck bei der zusammenfassenden Meldung oder der Umsatzsteuervoranmeldung werden die Buchungen detailliert, inklusive aller relevanten Buchungsinformationen, angezeigt und je EU-Land und Steuerprozentsatz summiert.

Gemäß der Vorgabe des BZSt, werden beide Auswertungen stets in EUR erstellt. Zudem gibt es keine Unterscheidung zwischen der Versteuerung nach vereinnahmten bzw. vereinbarten Entgelten – dies gilt für alle drei One-Stop-Shop Verfahren. Der Umsatz über das besondere Besteuerungsverfahren ist bereits mit Rechnungslegung beim BZSt zu deklarieren.

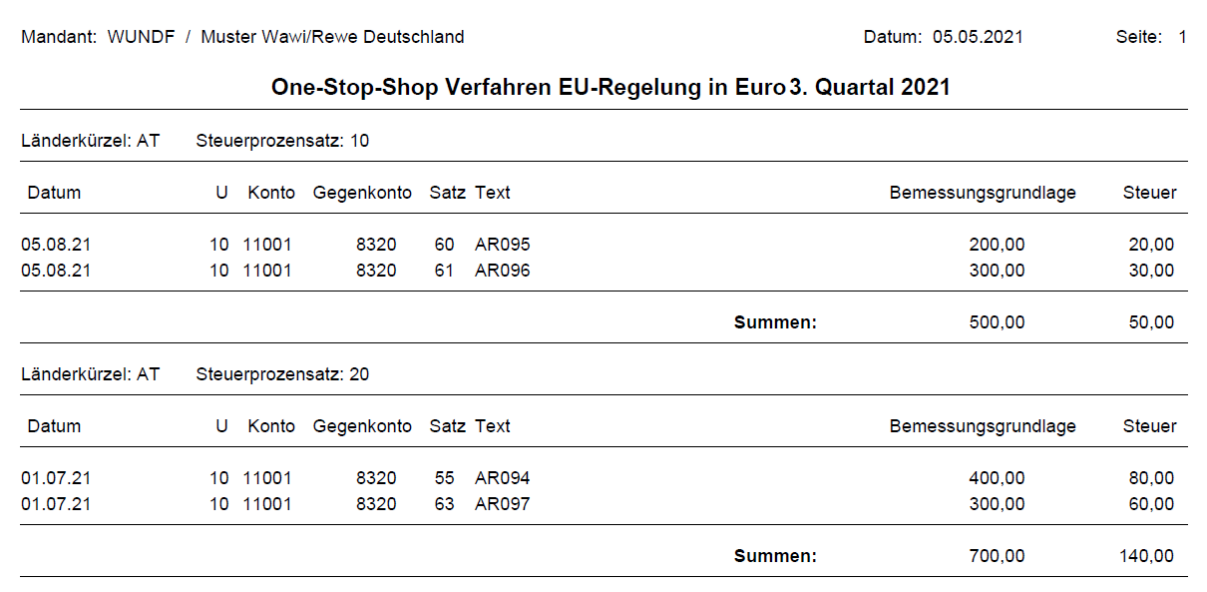

Die Verfahren nach **§§ 18i und 18j UStG** werden **quartalsweise** erstellt, das Verfahren nach **§18k UStG** hingegen **monatlich**.

### <span id="page-11-1"></span>**4.3.1 Versand über Elster**

Zum jetzigen Zeitpunkt steht seitens Elster noch keine Übertragungsmöglichkeit zur Verfügung, um die Daten direkt per Schnittstelle zu übertragen. Insofern es die Möglichkeit zukünftig geben wird, prüfen wir die Bereitstellung in einer der künftigen Versionen.

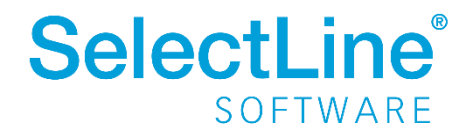

### <span id="page-12-0"></span>**4.4 Umsatzsteuervoranmeldung**

Um die getätigten Umsätze in der Umsatzsteuervoranmeldung korrekt auszuweisen, sollte die Formularzuordnung zur Kennzahl geprüft werden. Die Kennzahl 45 weißt dabei Umsätze aus, die im Inland nicht steuerbar sind. **Zu diesem Sachverhalt sollten Sie Rücksprache mit dem Steuerberater halten, um den korrekten Ausweis in der Voranmeldung zu gewährleisten.** 

Bei der Verwendung individueller Steuerschlüssel ist es zudem notwendig, die Konten in der Zuordnung zur Umsatzsteuervoranmeldung zu ergänzen.

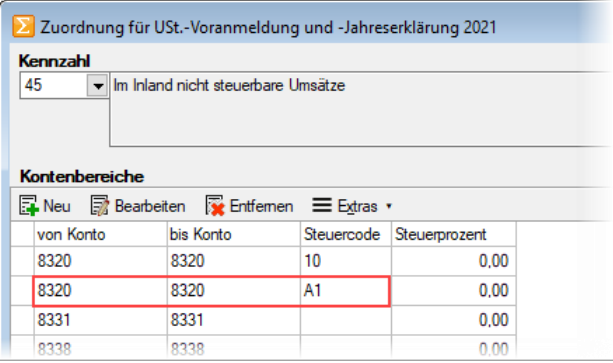

Die Eingabe der Steuerprozente ist in dem Fall nicht notwendig, da ausschließlich die Bemessungsgrundlage in der Kennzahl 45 ausgewiesen wird und eine Differenzierung der Steuersätze in unterschiedlichen Kennzahlen nicht gegeben ist.

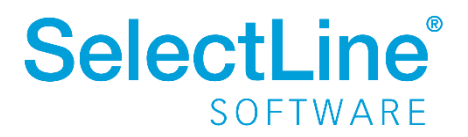